## Caca Pardrão Exercício Programa 3 (entrga:  $23h55\text{min}/20/11/2019$ ) MAC-115-2o. sem/2019-IF noturna

## Exercício programa

Faça um programa em Python que, dados um retangulo (i.e., uma matriz) 8x9 de números inteiros de 1 a 9, um inteiro  $p$  e uma seqüência de  $p$  padrões númericos, verificar se cada padrão ocorre ou n˜ao no retangulo. Em caso afirmativo, o programa deve imprimir a linha e a coluna do primeiro número do padrão e sua direção (no caso de mais de uma ocorrência do mesmo padrão, basta imprimir uma delas). veja o seguinte exemplo com retangulo 4 X 5 e 3 padrões:

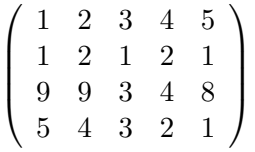

padrão  $[1,2,3,2]$  começa em  $(0,0)$  com direção sudeste. padrão  $[3,2,5]$  começa em  $(2,2)$  com direção nordeste. padrão  $[1,2,3,3]$  não ocorre.

## Observações

- 1. utilize obrigatoriamente as seguintes listas:
	- RETANG (matriz de 8x9 de números inteiros) PADRAO (lista de tamanho até 9);
- 2. Convencionamos que cada padrão númerico é guardado na lista PADRAO e se a quantidade de dígitos é menor que 9 entao o resto é preencido por 0.
- 3. Use também a seguinte convenção para direção: Norte=11

```
Nordeste=12
Leste=22
Sudeste=32
Sul = 33Sudoeste=34
Oeste=44
Noroeste=14
```
- 4. Use obrigatoriamnte as seguintes funções:
	- função ProcuraPrimeiroNumero: parâmetros: RETANG, PADRAO, inteiros i e j descrição: a função procura o primeiro número do padrão no RETANG, a partir da posição (i,j) em ordem lexicografico. retorno inteiro: p, q onde  $(p, q)$  é a posição onde encontra o primeiro número. Se não existe o número até o fim do retang, a saida será -1. • função VerificaSeCabe
	- parâmetros: RETANG, o comprimento  $t$  de um padrao, um número que codifica uma direção, dois inteiros i e j.

retorno inteiro: 1 se no RETANG cabe um padrão de comprimento  $t$  a partir da posição (i,j) na direção dada. 0 se não cabe.

• função AchaPadrao

parametros: RETANG, PADRAO, um número que codifica uma direção, dois inteiros i e j.

retorno booleano: True se no RETANG ocorre o padrão a partir da posição  $(i,j)$ na direção dada.

False caso contrario.

- 5. Você pode criar quaisquer funções que julgue necessárias ou torne o seu programa mais claro.
- 6. Comente suas funções descrevendo cada parametro, o que a fução faz e qual é a saida.
- 7. Teste, obrigatoriamente, o seu programa com os seguintes dados:
	- $\bullet$  O tamanho de matriz RETANG  $\acute{\rm{e}}$  no mínimo 8X8
	- $\bullet$  O número de PADRAO é no mínimo 5

8. Exemplo de dados de entrada: RETANG

 $\sqrt{ }$  1 2 3 4 5 6 7 8 9 7 8 4 2 5 3 5 4 6 1 1 2 4 1 5 1 4 7 4 3 8 5 6 3 6 8 6 7 2 2 3 9 7 2 2 8 6 3 1 6 3 4 2 8 3 1 7 3 2 7 1 1 4 5 9 8 7 6 5 4 3 2 1  $\setminus$  $\overline{\phantom{a}}$ Número de padrões: 5

PADRAO [8,5,6,3,6] PADRAO [9,8,6] PADRAO [7,1,3,6,5,5] PADRAO [1,4,2,7,6,5] PADRAO [1,4,7,3,5]

## entrega: 23hs55min/20/11/2019

boas ferias!